## **Backwards-Compatible Array Bounds Checking for C with Very Low Overhead**

Dinakar Dhurjati and Vikram Adve **ICSE 2006** 

> **Itay Polack** 02.03.2014

## Introduction

• Unsafe programming language gives unlimited freedom to programmers

–Direct access to memory 

- Manual resource handling
- This has many benefits:
	- Performance
	- Flexibility
	- Simpler compilers

# Resulting Problems

- The programmer is responsible for maintaining correct code
	- $-$  In particular, only access valid memory
		- Stack, global or heap
	- But things can easily go wrong
		- Accessing memory that was not allocated or already released
		- Pointer arithmetic that goes out of bounds

## **Resulting Problems - Cont.**

- Consequences are severe and unpredictable
	- Program crashes
		- · Unexpected
		- Hard to debug
	- Unexpected behavior
	- Security vulnerabilities

# Goal

- Detect out-of-bounds bugs
- Input-sensitve bugs
	- $-$  For example: string manipulation
	- Not always caught on development or testing systems
	- Detect on production systems
	- $-$  And then what?

# Proposed Solution: Runtime Monitoring

- Monitor programs during runtime
- Detect out-of-bounds errors during runtime
	- Illegal pointer access
	- Out-of-bounds arrays access
- Crash and burn!

## Runtime Monitoring

- Keep track of all pointers during runtime
- Detect illegal access and react immediately
- This is not easy to achieve
	- Performance cost
	- Memory cost
	- Compile time cost
	- $-$  Compatibility
		- External libraries
		- Legacy code

### How Can We Achieve That?

- Runtime bounds checking
	- Add checks during compile time
	- Keep and validate pointers state during runtime
- Standard library function wrappers
- Optimizations!

# Pointer Tracking

- Based on the ANSI-C standard
	- $-$  Pointers must point at valid memory
	- $-$  Pointer arithmetic result must stay within the same object or one byte after it
- We will keep track of all **objects** 
	- $-$  For a given pointer value, search the object it's pointing on
	- $-$  Make sure that arithemtic operations are not getting out of the same object bounds $(+1)$
- Assign illegal pointer values for illegal operations
	- $-$  Immediate crash when the program tries to access it

#### Pointer Tracking - Example

```
int *p = (int*)malloc(sizeof(int)*4);
p[0] = 1;if (p[4] != 5) {
  		...
```
} 

#### Pointer Tracking - Example

int  $*$ p = (int $*)$ my alloc(sizeof(int) $*4$ ); int \*tmp  $p =$  bounds check( $p + 0$ ); \*tmp  $p = 1$ ; int \*tmp  $p2 =$  bounds check( $p + 4$ ); if  $(*tmp p2 != 5) {}$  ...

} 

#### Pointer Tracking - Example

```
my_alloc(void	*ptr,	size_t	size)	{	
  ptr = malloc(size);add object(ptr, size);
}
```

```
bounds check(void * ptr) {
 if (ptr == -2 || !find object(ptr)) return -2;
return ptr;
}
```
## Pointer Tracking - One Off

- We are allowed to point one byte past an object
	- $-$  How can we distinguish pointing one byte past an object, and pointing on another one?
	- Solution: padding
	- $-$  ...but what about backward compatibility?

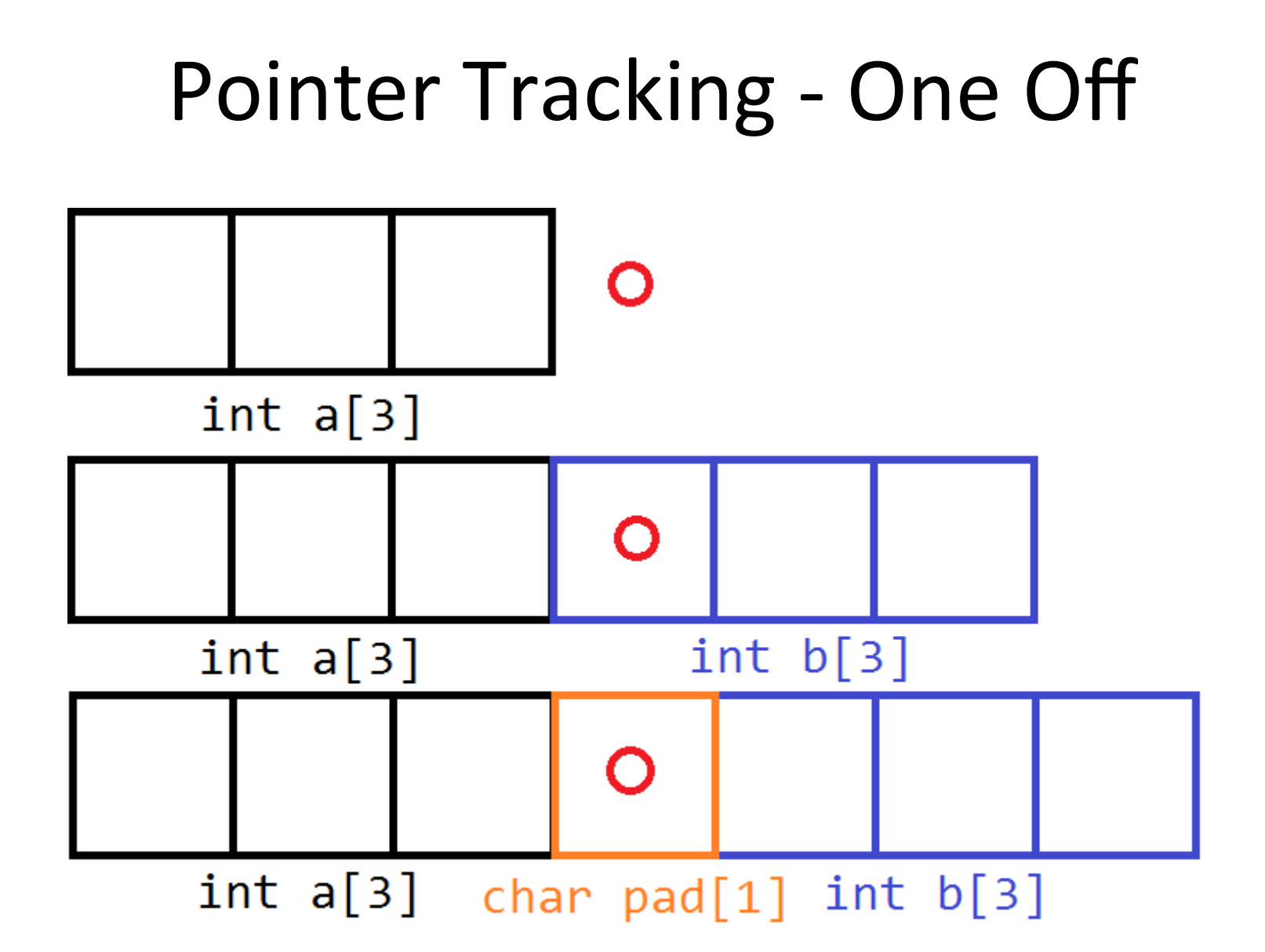

#### Pointer Tracking - Data Structures

- What data structure should we use to store the memory objects mapping?
- Splay-tree: quick insertion and lookup, range searching, good locality
	- $-$  Provides O(log(N)) for basic operations
	- Use a global splay-tree for the whole application. What happens when N is large

#### Splay Tree - Reminder

- Binary tree
- Self-adjusting (splay)
- O(log(N)) amortized time for basic operations
- Splay operation
	- $-$  Re-arrange the tree bring elements to the top
		- Perform tree rotations
	- Faster access
	- Can perform on local variables

### Monitoring Out-Of-Bounds Pointers: Improvement

- Real-world: many programs ( $\sim$ 60%) do not follow the rules
	- $-$  Illegal values are fine if we do not access them
	- We need to keep track of pointers even if they are out-ofbounds
- Introduce out-of-bound objects
	- When pointer arithmetic operation results in illegal values, replace in a special out-of-bounds (OOB) object
	- Keep track of the pointer using this OOB object
		- Holds the original pointer value, and the pre-OOB operation value
		- Use a hash-table to map address-to-OOB
	- $-$  Restore the pointer when its value got back to safety

# Maintaining OOB Objects Is Pricey

- Allocate a new object if arithmetic operation led to illegal value
- Search the OOB for any pointer arithmetic operation resulting in unknown memory
- All load/store operations must be checked for OOB
- De-allocation of any object requires extensive search
	- Any OOB might originally pointed on this object
	- Must search the whole OOB table

### Are We Done?

- We have good detection of illegal pointer access, illegal arithmetic operations, and maybe more
- Backward compatibility is still an issue

– Padding requirement

- Performance cost is very high, it is not really suitable for production
	- $-$  We can limit the checks to string operations only
	- Still not good enough

## Introduction: Automatic Pool Allocation

- Original purpose: memory access optimization and easier analysis
- Allocate whole data-structures in a designated pool
	- $-$  All data-structure nodes are in the same memory pool
	- $-$  Locality  $-$  better cache and prefetching performance
	- Easier to analyze

# Automatic Pool Allocation -Implementation

- Pointer analysis
- Build a data-structure graph
	- Each node represent memory object
	- Edge between memory objects that might point to each other
	- $-$  Merge nodes that point on the same data**structure**
- Order all nodes of a data-structure subgraph in their own pool
- Pools are short-lived, and follow the call-graph

#### **Automatic Pool Allocation**

```
struct List { Patient *data; List *next }
void addList (List *list,
                 Patient *data) {
  List *b = NULL, *nlist;while (list \neq NULL) {
     b = list;list = list \rightarrow next:
   ł
  nlist = <math>mailloc(iist)</math>;nlist \rightarrow data = data;nlist \rightarrow next = NULL;b\rightarrow next = nlist;ł
```
#### **Automatic Pool Allocation**

```
void addList (List *list,
             Patient *data);
void ProcessLists (int N) {
 List *LI = calloc(List);
 List \starL2 = calloc(List);
 /* populate lists */
 for (int i=0; i#N; ++i) {
  tmp1 = malloc(Patient);
  addList(L1, tmp1);tmp2 = malloc(Patient);
  addList(L2, tmp2);ł
ł
```
#### **Automatic Pool Allocation**

```
void ProcessLists (unsigned N) {
 PoolDescriptor t L1Pool, PPool;
 poolinit(&L1Pool, sizeof(List));
 poolinit(&PPool, sizeof(Patient));
 List = poolalloc(&L1Pool):for (unsigned i=0;i \neq N;+i)
  tmp = poolalloc(&PPool);pa addList(L1, tmp, &L1Pool)
 ł
 pooldestroy (&PPool) ;
 pooldestroy (&L1Pool) ;
ł
```
- Reminder: previous works used a single datastructure to maintain all memory objects –Huge splay-tree - high performance cost
- Apply automatic pool allocation
	- $-$  Each pool will have its own splay-tree
	- Computed in compile time

- Validating pointer arithmetic operations is much faster now
	- $-$  Result of pointer arithmetic must stay in the same pool
	- We only need to search one, smaller, splay tree
	- $-$  The pool ID is already known low overhead

```
f() \{A = malloc(...)\ddotscwhile(..) \{\cdotsA[i] = ...\rightarrow}
```

```
f() \{PoolDescriptor PD
  A = poolalloc(&PD, ...)\cdotswhile(..) \{\sim \sim \simAtmp = getreferent(&PD, A);
   boundscheck(Atmp, A+i);
  }
}
```
## Leveraging Automatic Pool Allocation -Challenges

- Do we always have the pool descriptor?
	- $-$  Casting
	- External code
	- Just ignore
- What about non-heap objects?
	- –Global variables
	- Stack allocated objects
	- Create dummy pool descriptors

# Handling Out-Of-Bound Objects

- Reminder: previous works used a special "out-of-bounds" objects
	- Keep track of pointer arithmetic operations that went out-of-bounds
	- Very high cost

# Handling Out-Of-Bound Objects

- Assign special memory values to out-of-bounds pointers
	- $-$  Use a reserved range
		- For example: kernel-reserved memory range
	- Unique address for each OOB pointer
	- $-$  Maintain an additional table for mapping those addresses to OOBs
	- $-$  Hash-table per pool
- Immediate crash on load/store no need to monitor
- Very little to search on free

# Compatibility With External Code

- The modifications we introduced cannot always work with external libraries
- Memory allocation and deallocation is changed
	- External libraries are not aware of it
	- $-$  Sometimes they modify variables
- Functions interfaces change
	- $-$  Functions passed as callbacks cannot change their interface

# Compatibility - Solutions

- Do not change calls to external code
- Suspect pointers that were passed to external code
	- Check if they still reside in the same pool
- Callback functions
	- Maintain "checked" and "unchecked" versions of the function
	- $-$  Not always possible exclude functions from bound checking

# Library Functions

- Incorrect usage of library functions is extremely common
- Considered as an external code
	- $-$  But too important to skip
- Create instrumented standard library wrappers
	- $-$  Bounds checking based on parameters and pointers status
	- $-$  Optional

#### Library Functions - Example

```
memcpy(void *p1, void *p2, size t
n) {
  // Is n > 0?
  // Are p1 and p2 valid?
  // Is (p1 + n) valid?
 // Is (p2 + n) valid?
}
```
#### Library Functions - Challenges

- Wrapper functions need to be hand-crafted
- We don't always have all the information
	- For example: strlen()
	- –Wrapper might not be always enough

#### More Optimizations

- Single-object elements objects are common
	- Scalar values
	- Single-element arrays
	- $-$  We still need to check for out-of-bounds errors
- Avoid entering such objects to splay-trees
	- $-$  Detection: pool size equals the object size
	- $-$  If it has no splay tree but belongs to the pool  $$ it's a single-object element

## And Even More Optimizations

- Caching
	- $-$  Very small cache, before even checking the splay-tree
- LICM
	- Do we really need to check the same object each loop iteration?

#### Implementation

- LLVM
	- Compiler infrastructure
	- $-$  Supports automatic pool allocation
- Apply optimizations and then use GCC for generating the binaries

#### Evaluation

- Performance
	- –How are we doing compared to previous works?
	- How is the overall performance?
- Effectiveness
	- Did we spot all the bugs?

#### Evaluation - Benchmarks

- Use the Olden benchmark and Linux daemons for comparing performance
	- Common benchmark used in many relevant works
- Use Zitser's suite for testing the detection ratio

### Evaluation - Baselines

- Baselines: standard compilation with no instrumentation
- We want to evaluate each of the steps
	- $-$  Are they really effective?
	- $-$  Pool allocation, with no bounds checking (PA)
	- Pool allocation, with bound checking (BoundsCheck)
	- Pool allocation with one pool
	- $-$  Pool allocation with one pool and bound checking

#### Evaluation - Performance Results

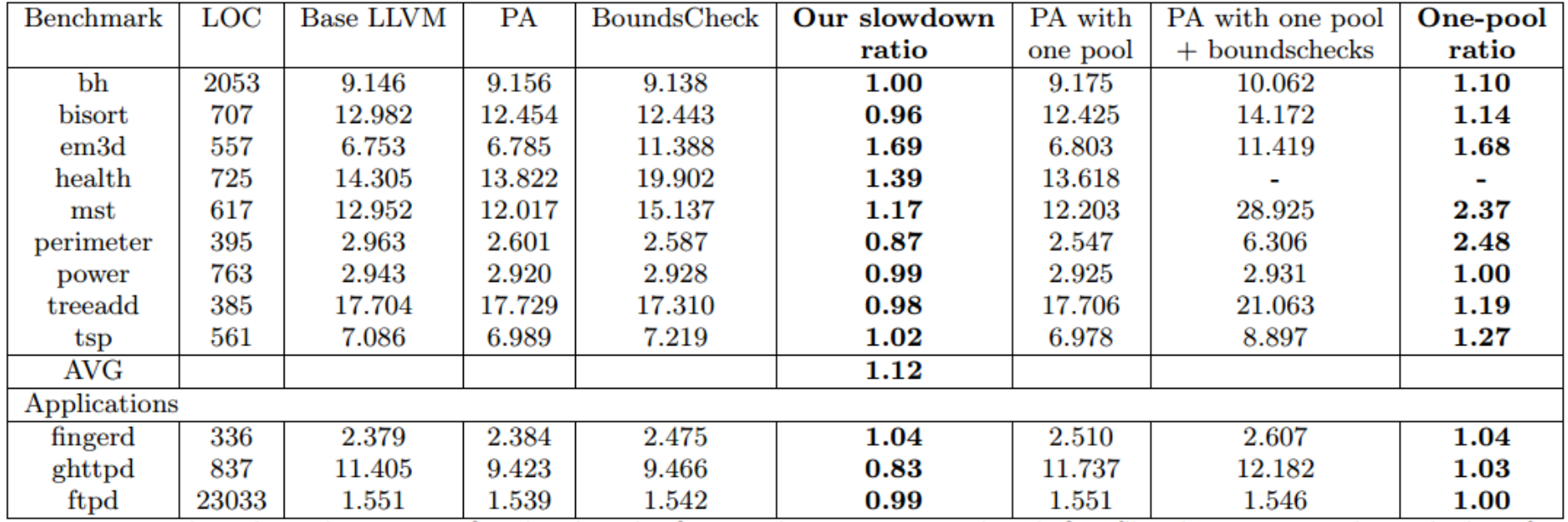

#### Evaluation - Discussion

- Automatic pool allocation by itself usually improves performances
- Average slowdown ratio is 12%
	- $-$  In some cases, it's much worse
	- $-$  In some cases, it's *better*
	- Why?

# $E$ valuation – Efficiency Results

- All known bugs were found in the testsuite
- Checking standard-library functions was mandatory

#### $Evaluation$  – Conclusions

- Low overhead in many scenarios
	- Could be useful for non-critical production systems
	- $-$  Is it possible to evaluate the possible overhead?
- Good bug-detection ratio
	- $-$  Still limited
	- Do we really cover anything?

#### Related Works– Augmented Pointers

- Pointers hold additional meta-data
	- Pointer base address and size
	- Efficient lookup
- Compatibility with external code is problematic
	- Need to strip pointers before calling external functions
	- Need manually written wrappers
	- What if external library modifies a global variable?

#### Related Works– Augmented Pointers

- Suggested improvement: decouple metadata
	- Keep the pointers meta-data in a separate table
	- –High performance cost
	- $-$  Global variables issue is not resolved

### Related Works – Binary Instrumentation

- Tools such as Valgrind and Purify
- Binary instrumentation
	- $-$ No backward compatibility problem

Performance cost is too high for production

#### Questions?

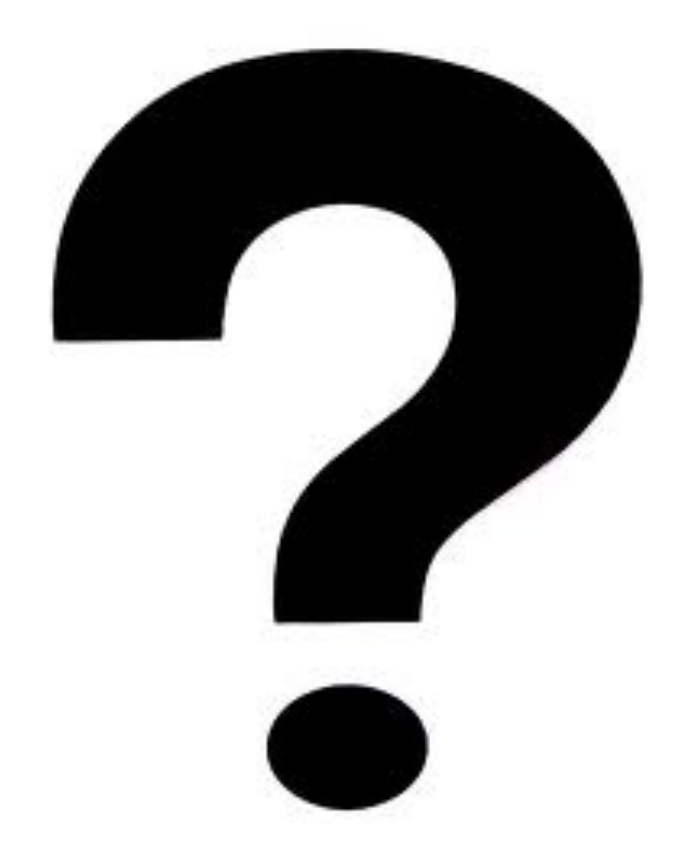

### **Discussion**

- Is it ready for production?
- What about other problems?
	- –Double-free?
	- Accessing initialized data?
	- Memory leaks?
- Could we use a better data-structure? – Hash-map with partial keys?
- Other suggestions?